## **Adobe Acrobat**

## *di Massimo Truscelli*

*Chi si trovi a lavorare in ambienti di ufficio nei quali le informazioni ancora viaggiano su sistemi misti composti in egual misura da dati di tipo informatico ed informazioni scritte su documenti cartacei si sarà sicuramente Imbattuto in svariate problematiche che variano dalla semplice perdita dei dati all'aumento abnorme dello spazio occupato da vere e proprie montagne di fascicoli cartacei. Secondo ricerche effettuate negli Stati Uniti d'America, sembra che ogni documento, ogni giorno nel mondo, sia copiato almeno <sup>J</sup>* 9 *volte; che siano prodotti giornalmente almeno seicentomilioni di documenti su computer* e *che, secondo una media ritenuta molto favorevole, almeno tre ore alla settimana siano dedicate al recupero di informazioni perdute mentre il volume dei file raddoppia ogni tre anni.*

**ANTEPRIMA**

*La soluzione a tutti questi problemi sembra essere giunta con Acrobat, il software presentato da Adobe Svstems, indirizzato essenzialmente all'editoria aziendale e commerciale, lo scopo del quale sarà quello di ridurre progressivamente l'impiego di supporti cartacei favorendo al con tempo la circolazione elettronica dei documenti indipendentemente da piattaforme hardware, sistemi operativi, programmi applicativi* e *font.*

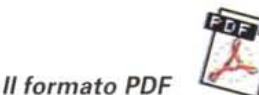

Abbiamo avuto modo di testare una beta-release di Adobe Acrobat sia in versione Apple Macintosh che Microsoft Windows producendo documenti di vario tipo con le applicazioni che siamo soliti usare nei due

ambienti (QuarkXPress e Adobe Illustrator per il Mac, Microsoft Word e PhotoPaint Plus per l'ambiente Windows) scambiandoli poi tra le piattaforme, consultandoli e stampandoli indifferentemente sui due sistemi hardware.

Tutto ciò è reso possibile da un nuovo standard di formato dei file basato sul Post-Script e denominato Portable Document Format (PDF). Un file PDF descrive il contenuto di un documento indipendentemente dal software, dall'hardware e dal sistema operativo con il quale è stato creato fornendo indicazioni sulla struttura e sulle combinazioni di testo, grafica e immagini in esso contenuti. I documenti possono essere dai più semplici ai più complessi, di poche pagine o di migliaia di pagine.

Il fatto che il formato PDF sia basato sull'impiego del PostScript consente di implementare un sistema di descrizione dei documenti che non solo permette di visualizzare l'aspetto del documento, ma anche di aggiungere informazioni supplementari, una sorta di post-it elettronici che possono essere utili a commentare o a fornire indicazioni utili su determinati elementi del documento; creare collegamenti per applicazioni di ipertesto; visualizzare le miniature delle pagine.

Un file PDF è in realtà un file ASCII a 7 bit nel quale il codice ASCII vero e proprio è limitato esclusivamente ai caratteri stampabili contenuti nel documento utilizzati per descriverlo; altri elementi sono costituiti da un sistema di descrizione delle immagini a colori e dei caratteri di controllo. Per ridurre le dimensioni dei file il formato PDF supporta numerosi filtri di compressione tra i quali JPEG (per le immagini a colori ed a toni di

grigio), CCITT Gruppo 3 e 4, LZW e RunLenght (per le immagini monocromatiche), LZW (per testo e grafica). Con la compressione JPEG si ottengono rapporti di compressione delle immagini pari a 10:1 o superiori; generalmente valori compresi tra 2:1 a 8:1 sono considerati già buoni per le immagini monocromatiche, mentre il valore di 2:1 è già molto favorevole nell'impiego della compressione LZW di testo e grafica.

Un ulteriore problema affrontato nello sviluppo dello standard di formato PDF è quello dei font utilizzati all'interno del documento non sempre tutti disponibili sulle varie piattaforme dove il documento circola. Per risolvere il problema, Adobe ha creato un gestore di descrizione dei font che occupa solo 1-2 kbyte per font, pur memorizzando alcune informazioni essenziali come il nome, la metrica del carattere e gli attributi di stile.

Le informazioni sono poi utilizzate in fase di visualizzazione del documento per simulare i font utilizzati nel documento non effettivamente presenti sul sistema impiegato per la visualizzazione. In tal modo è possibile conservare l'aspetto del documento rispettandone il layout e le dimensioni. Nel caso di font speciali come quelli cartografici o matematici (Carta, Symbol, ZapfDingbats, ecc) la semplice descrizione non è sufficiente poiché è necessario disporre della effettiva forma del carattere (shape); per questa ragione nei file PDF è inserita una rappresentazione compressa dei font in aggiunta alle altre informazioni generali ed insieme al lettore di file PDF vengono forniti i font Symbol e ZapfDingbats che rappresentano la soluzione alla maggior parte delle esigenze di riprodurre simboli speciali.

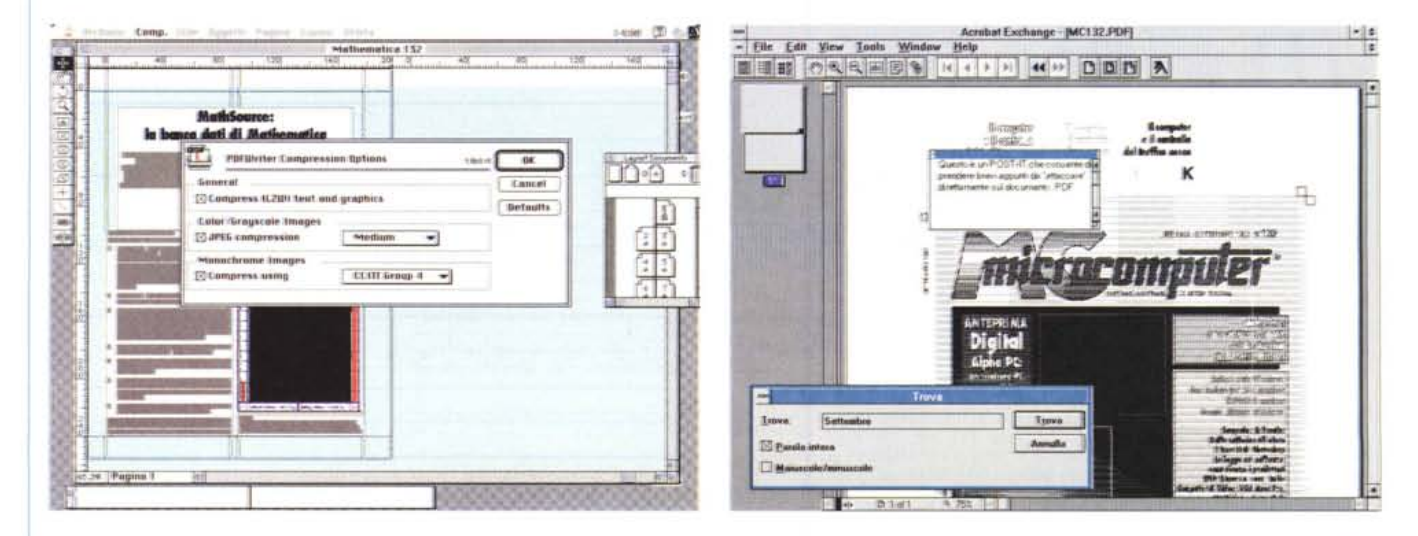

Da una qualsiasi applicazione (nel caso specifico XPress su Mac) si stampa il documento su un file PDF ed Acrobat Exchange (in questo caso in versione Win*dows) legge il documento offrendo la possibilità di eseguire annotazioni su "post-it elettronici".*

Per finire, vale la pena dare qualche indicazione sulla struttura dei file in formato PDF; essa è composta di singoli oggetti che identificano gli elementi del documento inseriti in una tabella di cross-reference che li rende immediatamente accessibili.

## *Acrobat: Reader, Exchange* **e** *Distiller*

Il software Acrobat si compone di tre diverse applicazioni due delle quali direttamente fruibili dall'utenza ed una riservata a specifici settori di utilizzo.

Le due applicazioni di visualizzazione sono Acrobat Reader e Acrobat Exchange con le quali è possibile «consumare» e redarre documenti elettronici.

La prima applicazione è essenzialmente un «lettore» che permette agli utenti di visualizzare, consultare e stampare i documenti in formato PDF; è destinata in particolar modo agli editori per essere integrata in pubblicazioni elettroniche di vario genere: dalla manualistica ai cataloghi illustrati.

Acrobat Exchange, come il precedente, consente di visualizzare, consultare e stampare i documenti, ma anche di creare delle annotazioni su di essi e di creare documenti PDF.

La terza applicazione è invece destinata ad utenti evoluti, quali service di stampa o altro, e consente di creare file PDF a partire da un file PostScript, da documenti che contengano immagini in formato EPS o da file prodotti da applicazioni che scavalcano le funzionalità di stampa offerte dal sistema operativo e generano file PostScript secondo proprie modalità.

Adobe Acrobat Distiller è in pratica un generatore di file PDF destinato anche agli ambienti DOS e Unix dove non è possibile utilizzare gli specifici driver di stampa su file in formato PDF possibili con lo PDF Writer.

All'interno degli ambienti Windows e Macintosh, per produrre un file PDF è sufficiente selezionare dal menu di scelta delle

stampanti l'apposito driver PDF Writer per produrre la stampa su file del documento nel formato richiesto. L'unica condizione è che l'applicazione utilizzata supporti una qualsiasi stampante PostScript; il driver converte le descrizioni dei documenti OuickDraw (Mac) e GDI (Windows) nel formato PDF ed utilizza l'interfaccia standard del sistema per comunicare con l'applicazione.

## *In pratica*

Supponete di impaginare un bel documento sul Macintosh del vostro ufficio, sul quale si esponga dettagliatamente un progetto commerciale di vitale importanza, e di volerlo mostrare al vostro cliente principale a distanza di centinaia di chilometri sapendo bene che per una sua scelta gli unici sistemi utilizzati nella sua azienda siano dei PC operanti in Windows, ma sforniti della medesima applicazione che avete usato sul vostro Macintosh. L'unica soluzione, finora, in un caso del genere è provvedere alla stampa del vostro voluminoso documento e spedire il tutto affidandovi ad un corriere che si spera consegni il tutto entro pochi giorni.

Con Acrobat e soprattutto con PDF Writer è sufficiente selezionare dal menu relativo alla stampante la stampa su file in formato PDF, riversare il tutto su un dischetto o direttamente dal vostro hard disk spedire con un modem il file al vostro cliente sapendo che, indipendentemente dal programma, dai font utilizzati, dal sistema operativo, egli potrà tranquillamente consultare, leggere le annotazioni inserite e stampare il documento direttamente nella sede della sua azienda.

Distanze a parte è quello che abbiamo fatto anche noi con risultati che definirei sorprendenti: dalla copertina di MCmicrocomputer prodotta con il solito Macintosh Centris «vitaminizzato» e stampata con la HP DeskJet collegata ad un sistema 486 con Windows 3.1; alla registrazione di

un'immagine ottenuta in Ray-Tracing con DKB-Trace in versione MS-DOS, convertita in formato TIFF e «stampata» su file con PaintShop Plus in formato PDF per essere visualizzata e stampata sul solito Centris a due stanze di distanza dalla mia scrivania.

Adobe Acrobat apre orizzonti quanto mai ampi per ciò che concerne la circolazione elettronica delle informazioni: pensate per un attimo al solito network (LAN o Worldnet) nel quale il gestore è costretto ad unificare il tipo di applicazioni impiegate per uniformare i formati ed evitare così i conseguenti conflitti tra le varie sezioni, per questa ragione costrette ad utilizzare applicazioni che in nome di questà uniformità sacrificano magari le prestazioni in determinate aree di utilizzo.

Con Acrobat ogni sezione può utilizzare l'applicazione che ritiene più adatta a soddisfare le esigenze derivanti da un determinato progetto senza per questo incorrere in problemi di incompatibilità dei formati quando sia necessario spedire il lavoro ad un capo sezione per sottoporglielo ed avere l'autorizzazione a procedere... (!).

Acrobat apre anche nuovi orizzonti a ciò che riguarda l'editoria elettronica poiché con esso è possibile creare facilmente libri elettronici facilmente fruibili da utenti di sistemi diversi ed in proposito, parlando con Marco Caporossi, responsabile vendite di Adobe Systems per l'Italia e la Spagna, abbiamo saputo già di un certo interesse mostrato verso Acrobat da più di un'organizzazione di vendita per corrispondenza.

Ma pensiamo per un attimo alla tecnologia Acrobat integrata come estensione di un sistema operativo del futuro in grado così di leggere, visualizzare e consultare i documenti prodotti su altre piattaforme; un bel OS/3 IBM capace di editare tranquillamente i documenti prodotti su Macintosh con OuickDraw Super F/X o in ambiente Windows 6.0... Forse siamo andati troppo avanti, per il momento non ci rimane che attendere quale sarà la reazione del mercato nei confronti di Adobe Acrobat.

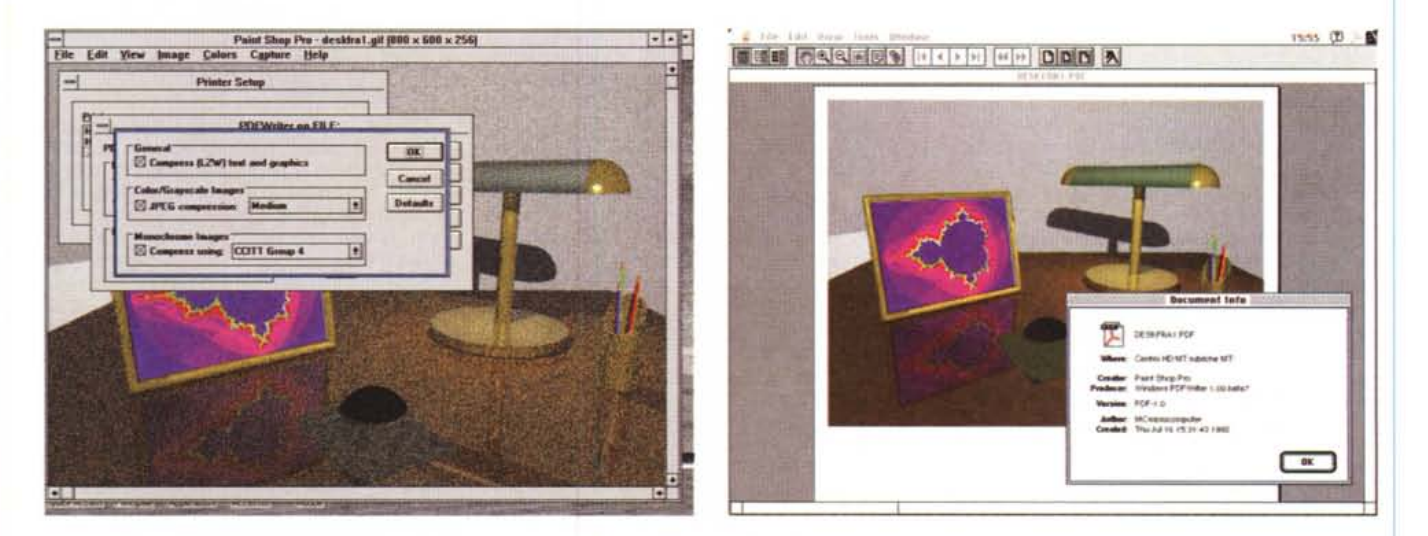

La stessa operazione eseguita in modo inverso: da Paint Shop Plus il documento è "stampato" in formato PDF per poter essere impiegato da Acrobat Exchange *su Macintosh. /I pannello mostra le informazioni originarie relative al documento.*